## STUDY plot menu

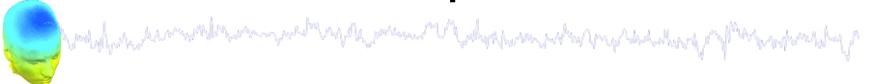

Task 1

Plot cluster summaries

Task 2

Plot individual ICs

Task 3

Plot using statistical thresholds

Task 3

Eliminate/reassign ICs

Exercise...

## Precompute data measures

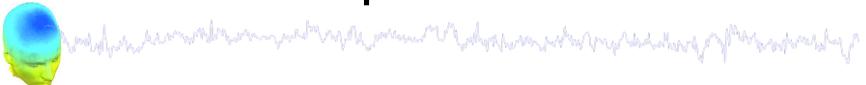

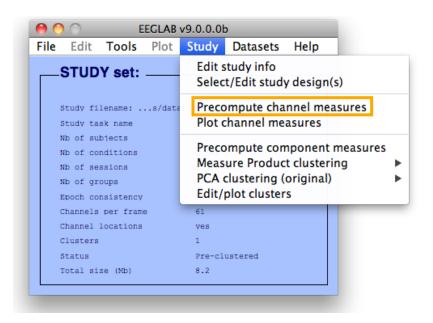

| 00   | <ul><li>Select and con</li></ul>                               | npute component measures for late                             | er clustering pop_precomp()       |  |  |
|------|----------------------------------------------------------------|---------------------------------------------------------------|-----------------------------------|--|--|
| Pre- | compute channel m                                              | easures for STUDY 'Sternberg' - 'STU                          | DY.design 1'                      |  |  |
| Cha  | nnel list (default:all)                                        |                                                               |                                   |  |  |
| ✓    | Spherical interpolation                                        | on of missing channels (performed after o                     | ptional ICA removal below)        |  |  |
|      | - Hemove IoA artifactual components pre-tagged in each dataset |                                                               |                                   |  |  |
|      | Remove artifactual IC                                          | CA cluster or clusters (hold shift key)                       | ParentCluster 1 Cls 2 Cls 3 Cls 4 |  |  |
| List | of measures to prec                                            | compute                                                       |                                   |  |  |
|      | ERPs                                                           | Baseline ([min max] in ms)                                    |                                   |  |  |
|      | Power spectrum                                                 | Spectopo parameters                                           | 'specmode', 'fft' Test            |  |  |
|      | ERSPs                                                          | Time/freq. parameters 'cycles',                               | [3 0.5], 'nfreqs', 100 Test       |  |  |
|      | Save single-trial meas                                         | ures for single-trial statistics - requires diseasent on disk | sk space                          |  |  |
|      | Help                                                           |                                                               | Cancel Ok                         |  |  |

-----

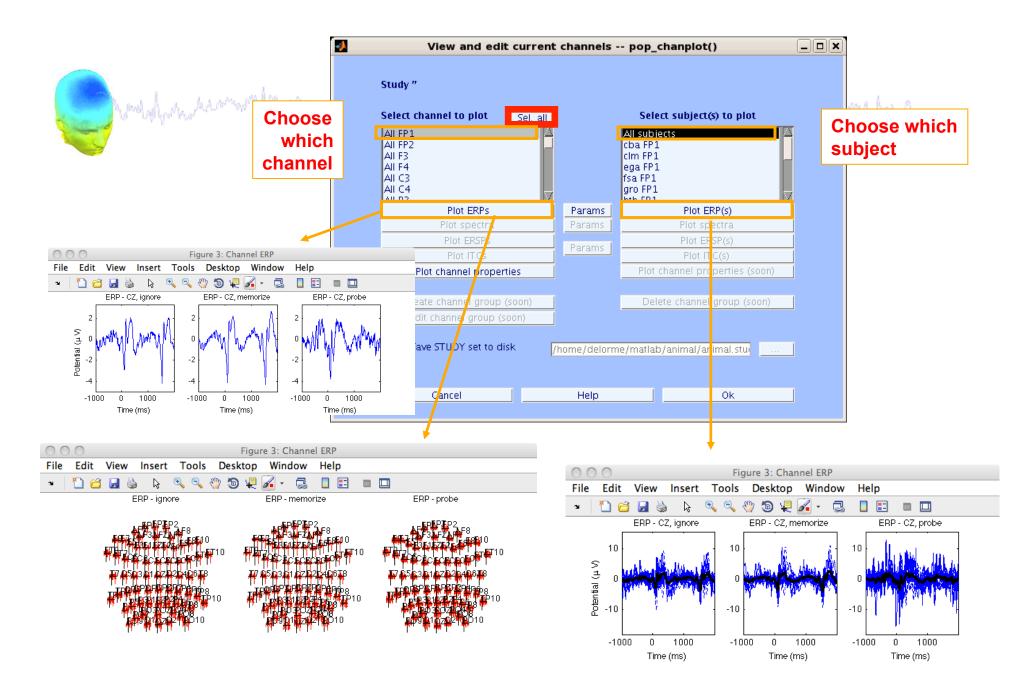

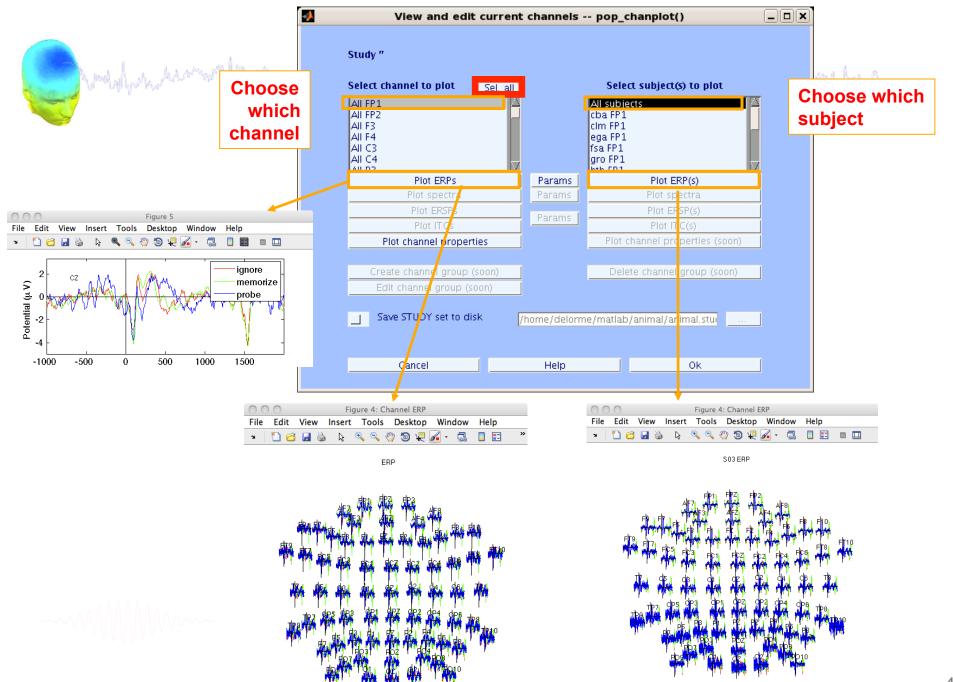

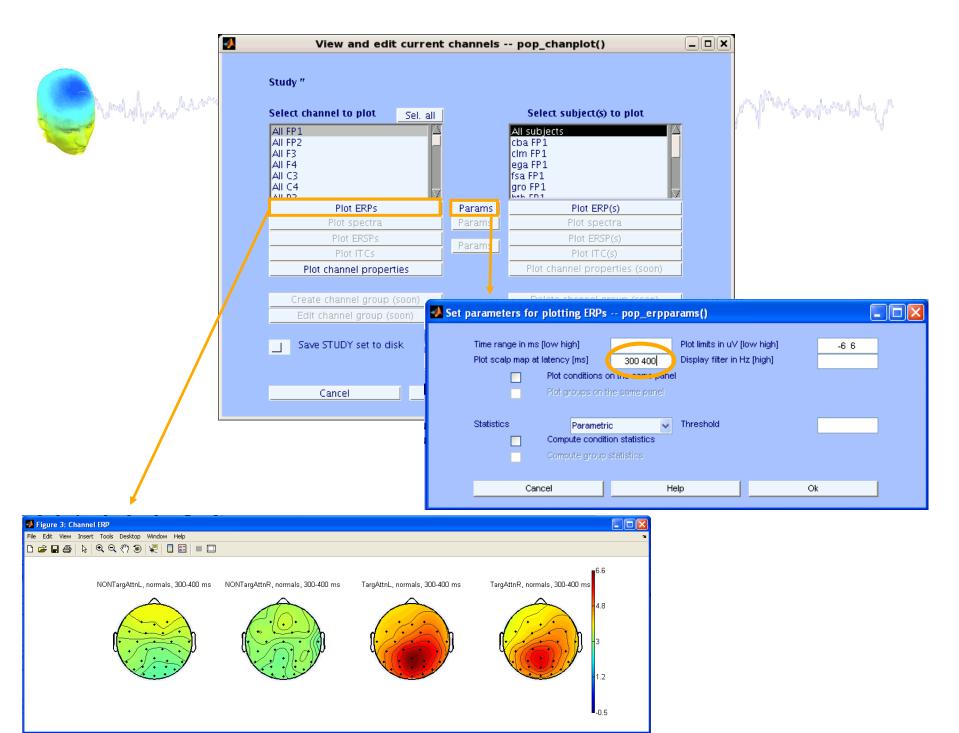

#### View and edit clusters

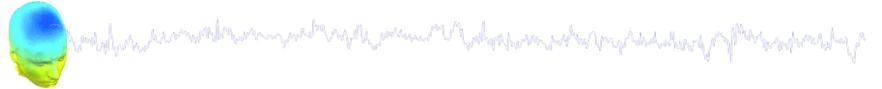

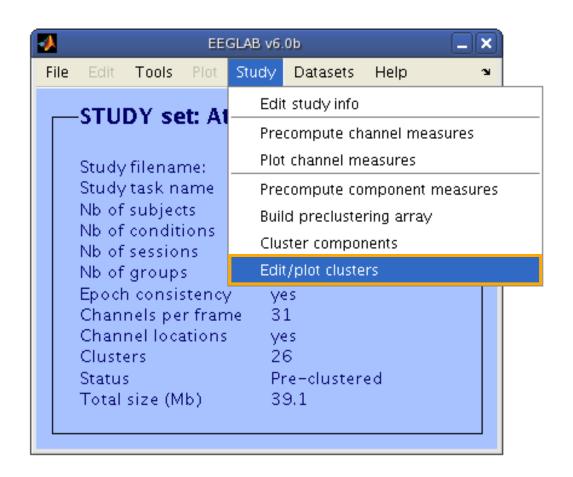

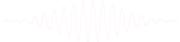

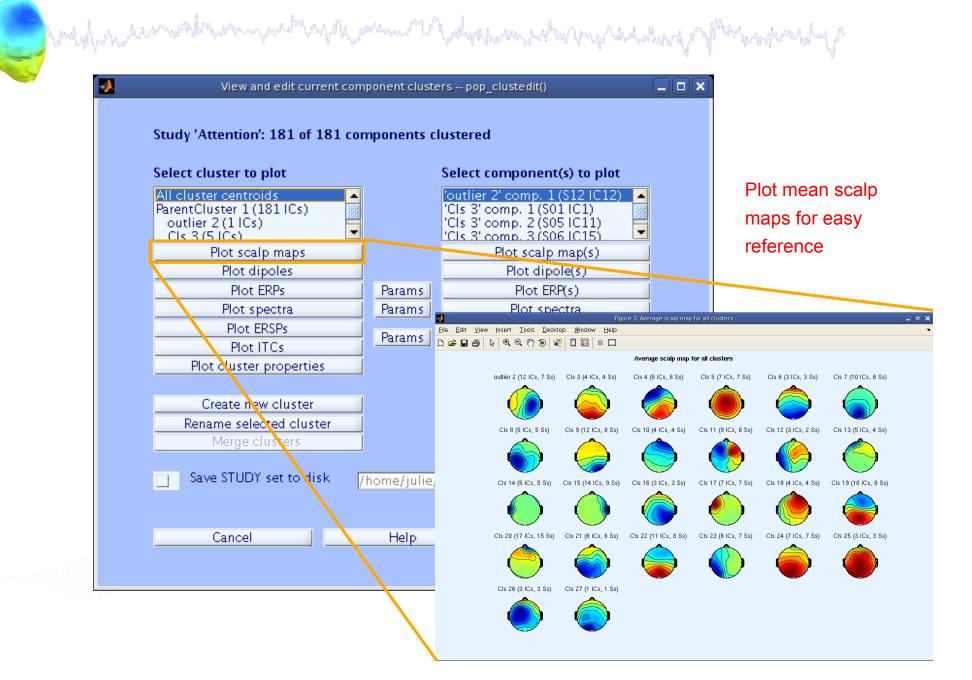

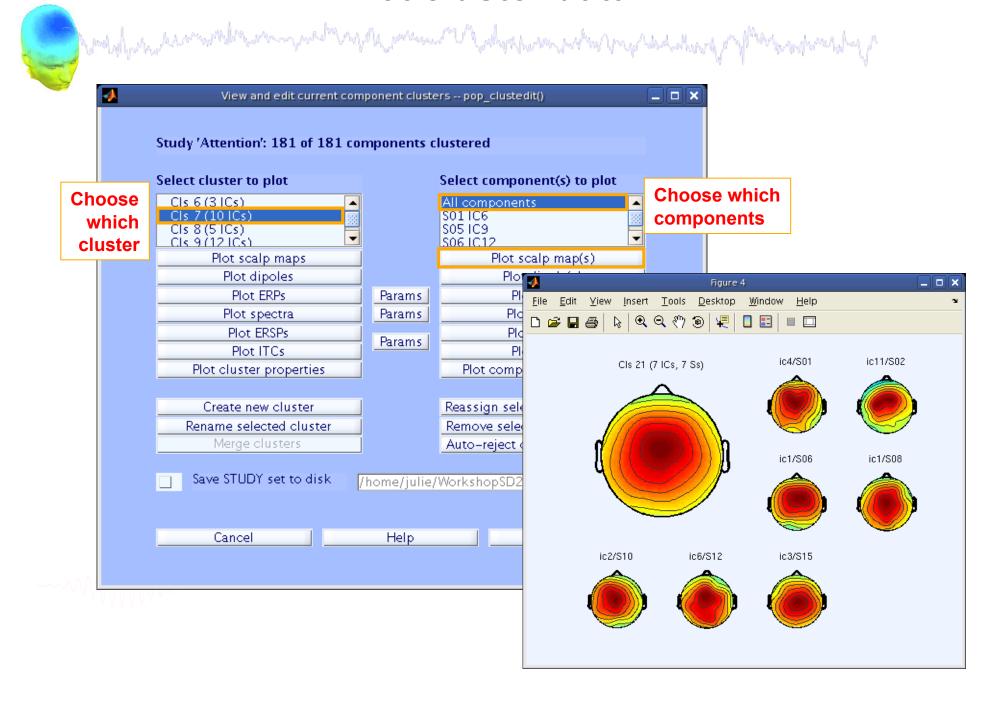

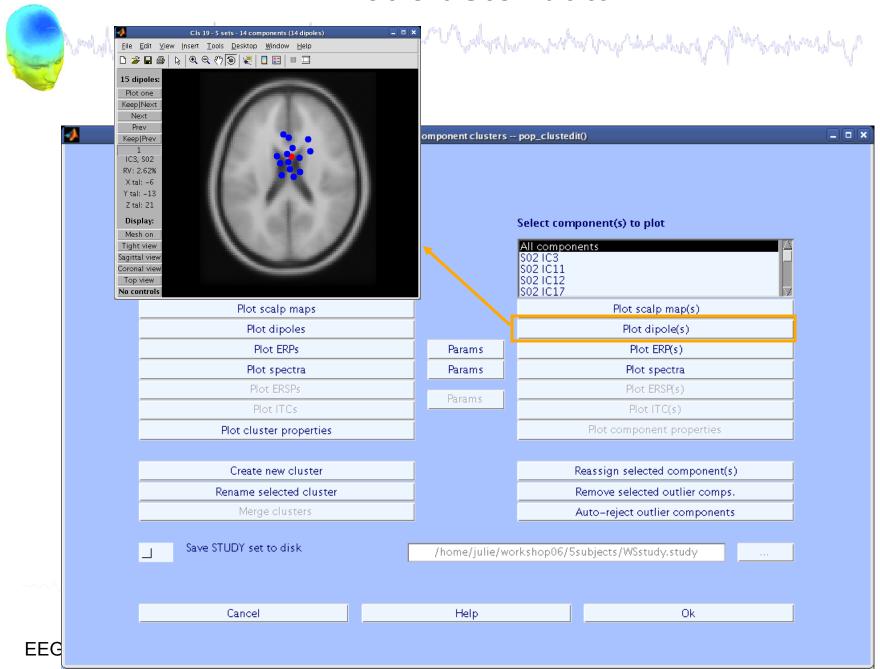

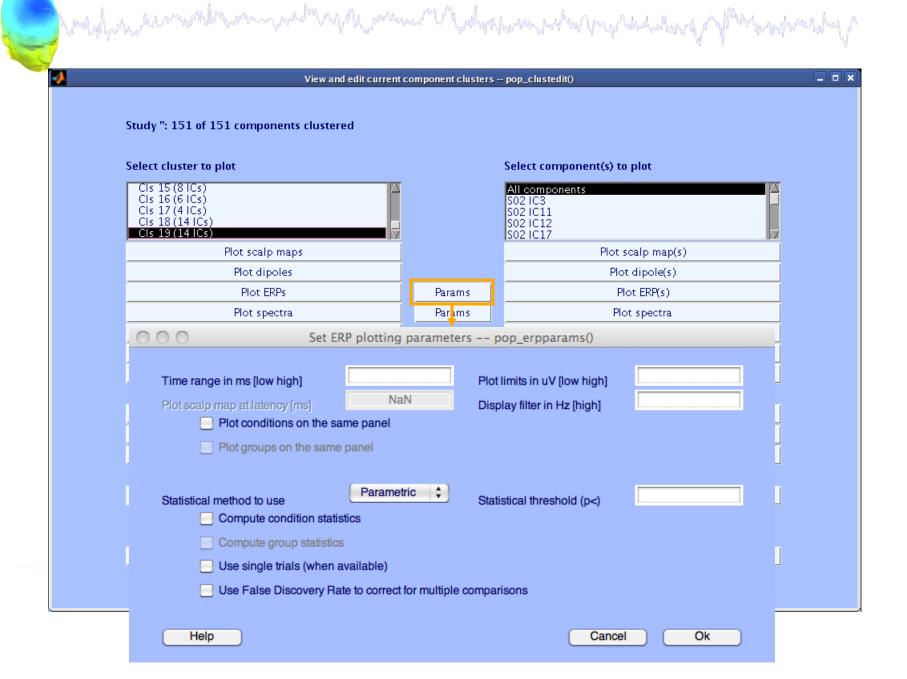

#### **Plot cluster ERP**

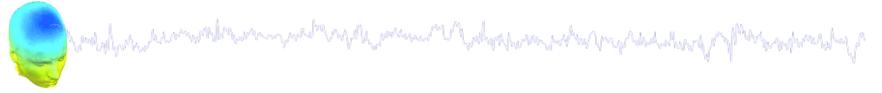

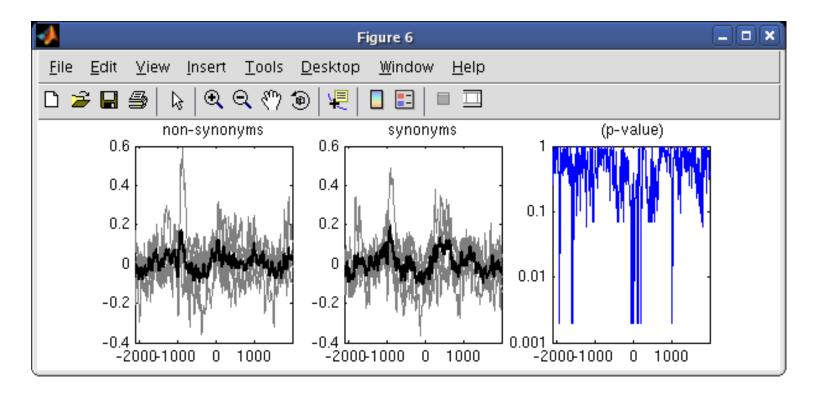

-----

## STUDY ERPs with p-value

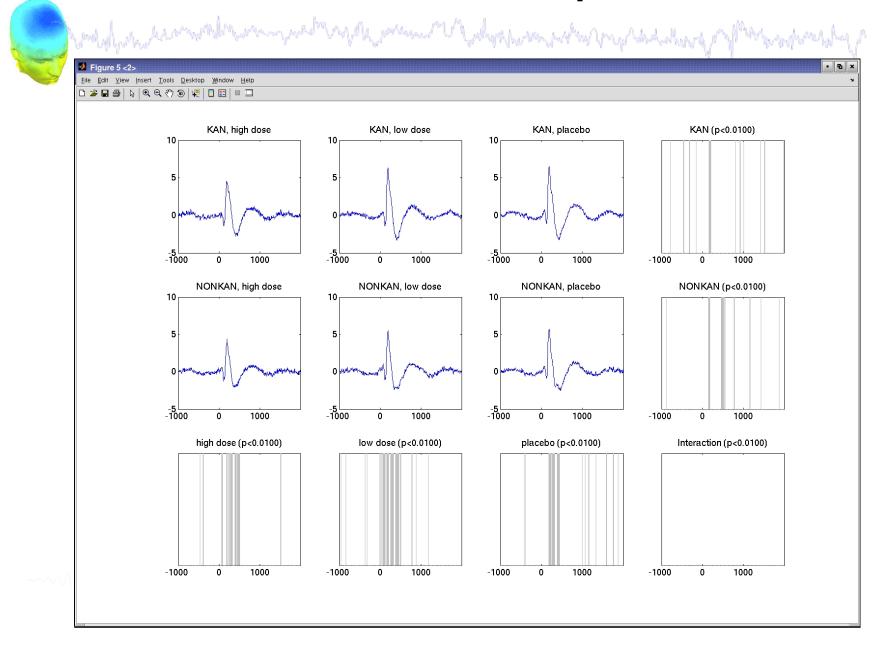

## Other plotting options...

|                                                       | , O O O S                                                                                                    | et ERP plotting parameters pop_erp                                                                                                    | pparams()                                                                                                    | 25)                 |
|-------------------------------------------------------|----------------------------------------------------------------------------------------------------|----------------------------------------------------------------------------------------------------|----------------------------------------------------------------------------------------------------|---------------------|
| John Control March Control                            | Time range in ms [low high]                                                                                                    | Plot limits in                                                                                                    | n uV [low high]                                                                                                    |                     |
|                                                       | Plot scale map atrialency [ms]                                                                                                    | MaNI                                                                                                    | er in Hz [high]                                                                                                    |                     |
|                                                       | Plot conditions on the                                                                                                    |                                                                                                    | a iii ii ii ji ji ji ji ji ji ji ji ji ji                                                                                                    |                     |
|                                                       | Plot groups on the s                                                                                                    |                                                                                                    |                                                                                                    |                     |
|                                                       | Statistical method to use                                                                                                    |                                                                                                    | nreshold (p<)                                                                                                    |                     |
|                                                       | Compute condition                                                                                                    |                                                                                                    |                                                                                                    |                     |
|                                                       | Compute group state                                                                                                    | istics                                                                                                    |                                                                                                    |                     |
|                                                       | Use single trials (where the string is a single trial of the string is a single trial of th    | nen available)                                                                                                    |                                                                                                    |                     |
|                                                       | Use False Discover                                                                                                    | ry Rate to correct for multiple comparisons                                                                                                    |                                                                                                    |                     |
|                                                       |                                                                                                    |                                                                                                    |                                                                                                    |                     |
|                                                       | Help                                                                                                    |                                                                                                    | Cancel Ok                                                                                                    |                     |
| ♣ Figure 6 <2>                                        |                                                                                                    |                                                                                                    |                                                                                                    | - <b>-</b> ×        |
| <u>F</u> ile <u>E</u> dit <u>V</u> iew <u>I</u> nsert | <u>T</u> ools <u>D</u> esktop <u>W</u> indow <u>H</u> elp                                                                                                    |                                                                                                    |                                                                                                    | N .                 |
|                                                       | ର୍ଣ୍ଡ √= □□ □□                                                                                                    |                                                                                                    |                                                                                                    |                     |
|                                                       | high dose                                                                                                    | low dose                                                                                                    | placebo                                                                                                    |                     |
| 8                                                     |                                                                                                    | 8                                                                                                    | 8 —— KAN                                                                                                    | $\neg$              |
| 6                                                     |                                                                                                    | 6                                                                                                    | 6 NONKA                                                                                                    | , <sub>N</sub> ,  - |
|                                                       |                                                                                                    |                                                                                                    | 1101110                                                                                                    |                     |
| 4                                                     | <b>A</b> 1                                                                                                    | 4                                                                                                    | 1 4 1                                                                                                    | 1                   |
| 2                                                     | <mark>/</mark>                                                                                                    | 2                                                                                                    | - 2                                                                                                    | -                   |
| 0 4                                                   | Maria Maria                                                                                                    | O MANAGEMENT OF THE PARTY OF THE PARTY OF TH |                                                                                                    | Mink                |
| ~~~                                                   | A STATE OF THE PARTY OF THE PARTY OF THE PAR |                                                                                                    | The state of the state of the s | 1                   |
| -2                                                    | . <del>\</del>                                                                                                    | -2 <del> </del>                                                                                                    | -2                                                                                                    |                     |
| -4 -                                                  | 1 1 (11 111 1111                                                                                                    | -4                                                                                                    | -4                                                                                                    |                     |
| -100                                                  |                                                                                                    | -1000 0 1000                                                                                                    | -1000 0 1000                                                                                                    |                     |

#### STUDY ERPs with threshold

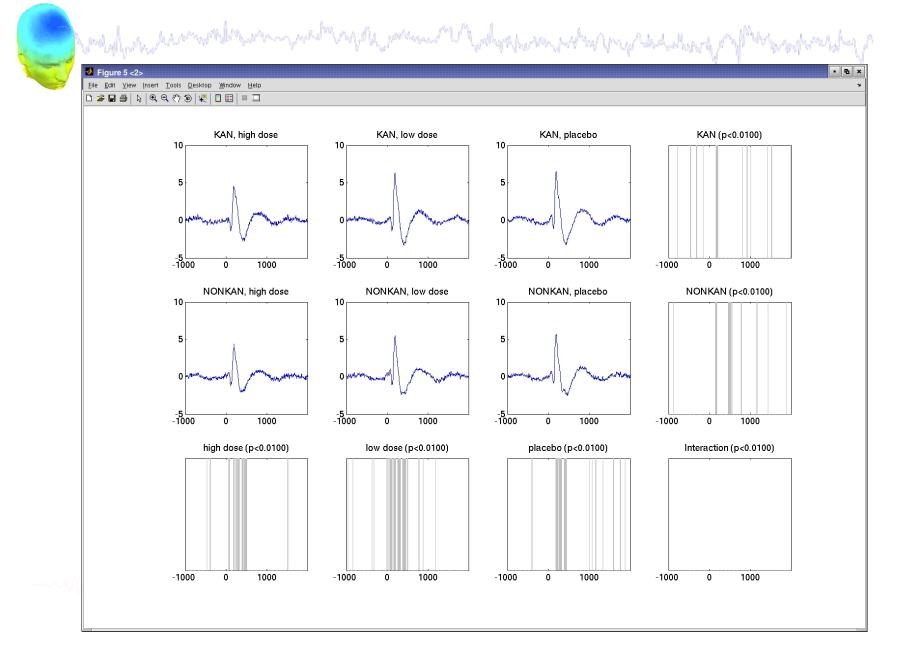

#### STUDY ERSPs with statistics

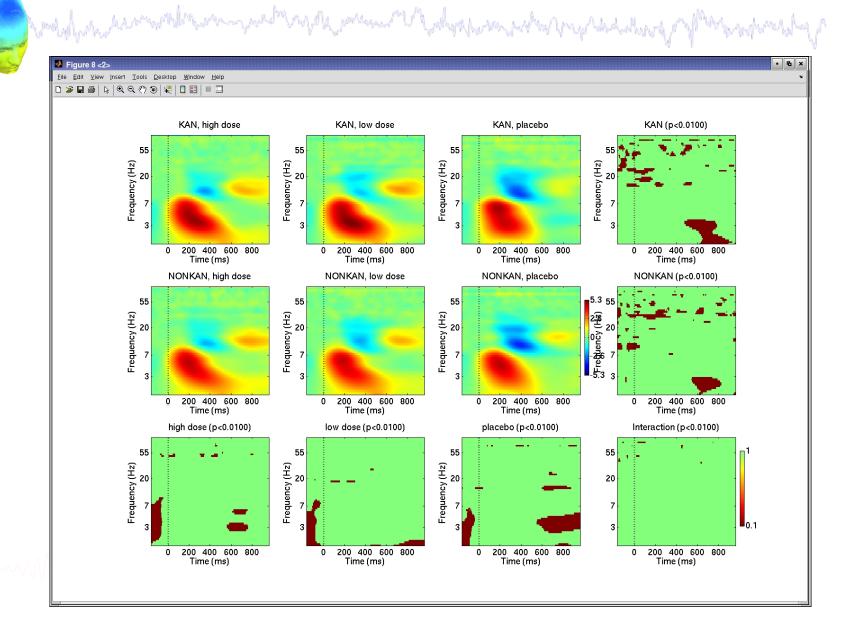

## Reassigning components

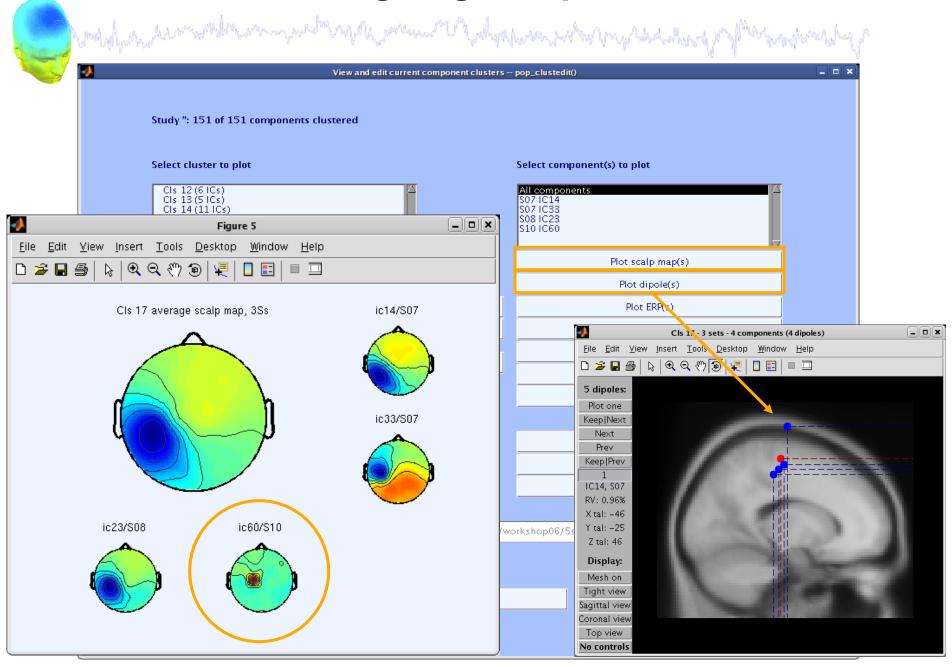

## Reassigning components

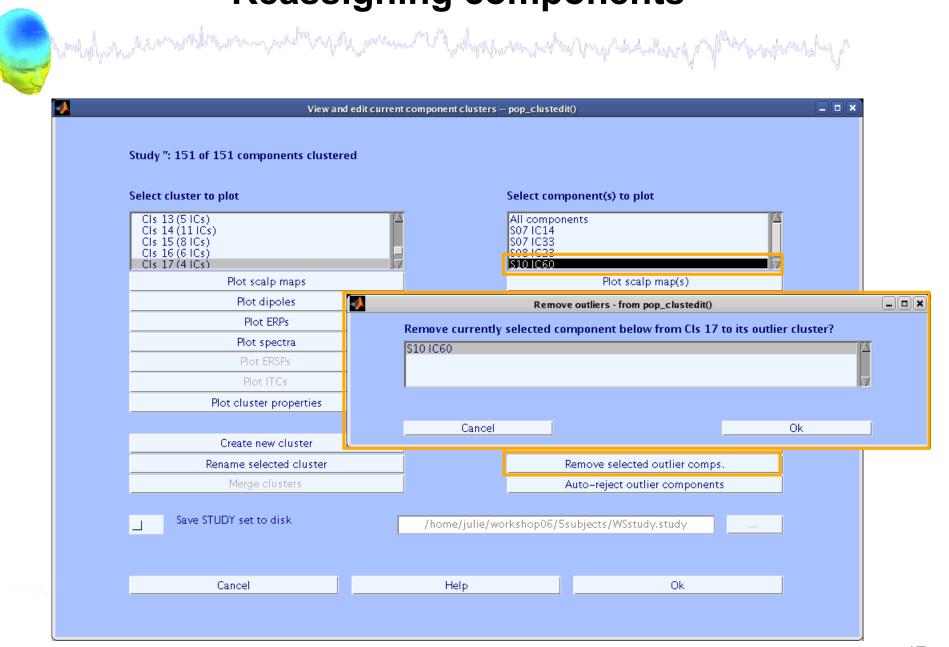

## **Outlier cluster reassignment**

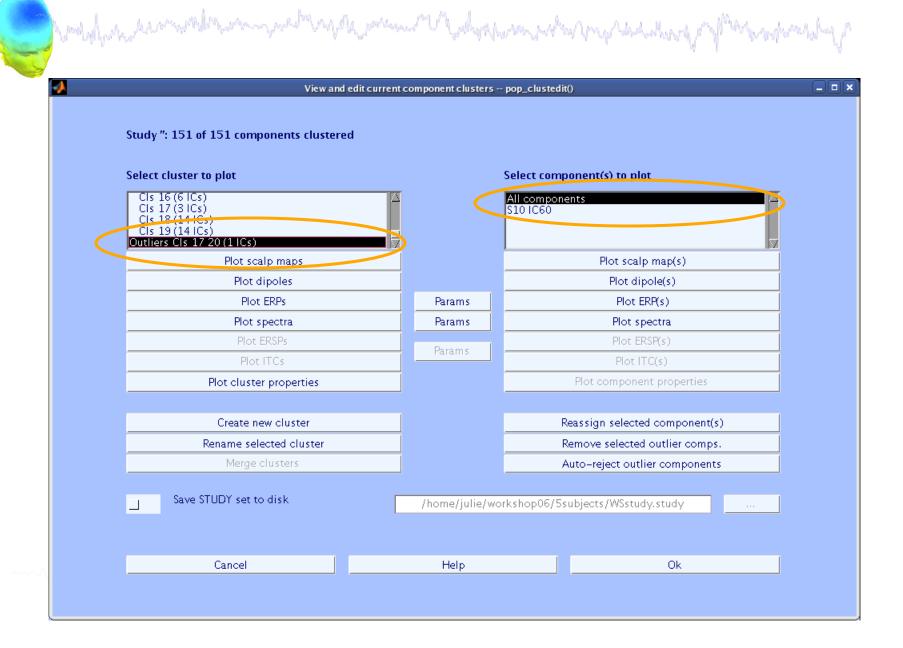

## **Parameters**

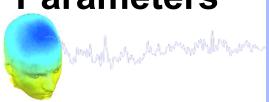

ERP

# Spectrum

| Time range in ms [low high]  Plot scalp map at latency [ms]  Plot conditions on the sa                 | NaN          | rs pop_erpparams()  Plot limits in uV [low high]  Display filter in Hz [high] |    |
|----------------------------------------------------------------------------------------------------|--------------|-------------------------------------------------------------------------------|----|
| Plot groups on the same  Statistical method to use  Compute condition statis  Compute group statistics | Parametric 💠 | Statistical threshold (p<)                                                    |    |
| Use single trials (when a Use False Discovery Rate Help                                                |              | comparisons                                                                   | Ok |

| O O Set spec                                             | trum plotting paran | neters pop_specparams  | 5() |
|----------------------------------------------------------|---------------------|------------------------|-----|
| Frequency [low_Hz high_Hz]  Plot scalp map at freq. [Hz] | 3 40<br>NaN         | Plot limits [low high] |     |
| Subtract individual su                                   | bject mean spectrum |                        |     |
| Plot conditions on the                                   | same panel          |                        |     |
| Plot groups on the sa                                    | me panel            |                        |     |
| ○ ○ Set ERSP                                             | ITC plotting parame | eters pop_erspparams(  | )   |

| O Set ER                                                                                                    | SPITC plotting paramet                   | ers pop_erspparams()   |  |
|----------------------------------------------------------------------------------------------------|------------------------------------------|------------------------|--|
| Time range in ms [Low High] Freq. range in Hz [Low High] Power limits in dB [Low High]  Compute ERSP baselin | -500 1000<br>3 30<br>e across conditions | ITC limit (0-1) [High] |  |

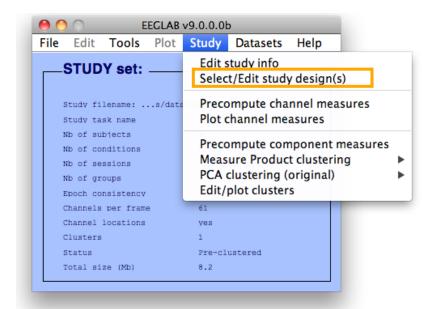

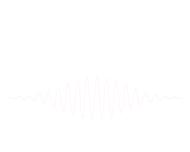

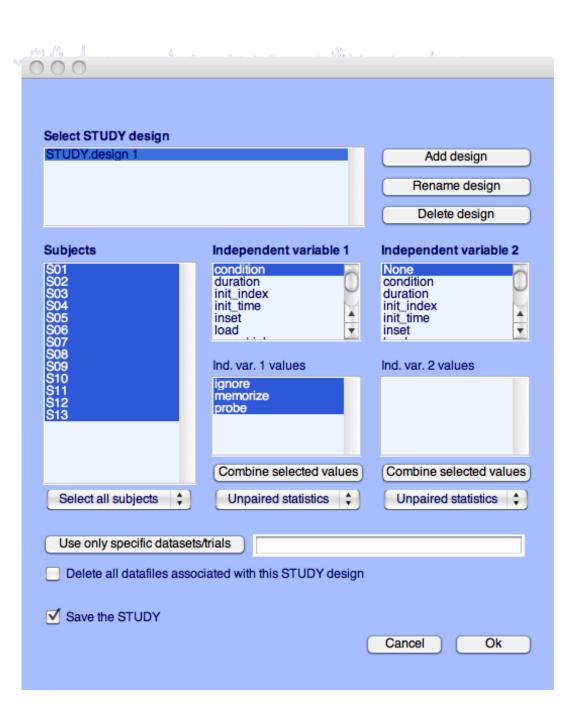

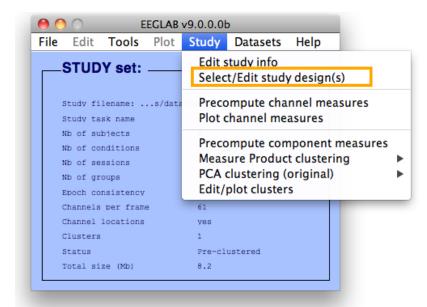

# ------

## Select subjects

| STUDY.design 1                                |                                                    | Add design  Rename design  Delete design           |
|-----------------------------------------------|----------------------------------------------------|----------------------------------------------------|
| Subjects                                      | Independent variable 1                             | Independent variable 2                             |
| S01<br>S02<br>S03<br>S04<br>S05<br>S06<br>S07 | condition duration init_index init_time inset load | None condition duration init_index init_time inset |
| S08<br>S09<br>S10<br>S11<br>S12<br>S13        | Ind. var. 1 values ignore memorize probe           | Ind. var. 2 values                                 |
|                                               | Combine selected values                            | Combine selected values                            |
| Select all subjects 💠                         | Unpaired statistics 💠                              | Unpaired statistics 💠                              |
| Use only specific dataset                     | ts/trials                                          |                                                    |
| Delete all datafiles asso                     | ociated with this STUDY design                     |                                                    |

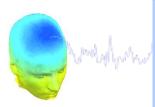

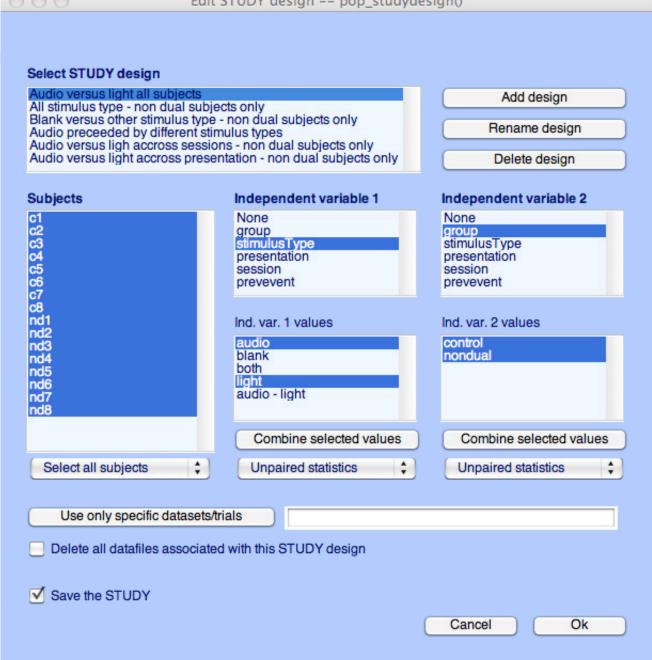

Wally had pl

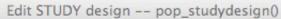

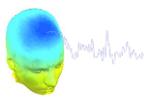

| Audio versus light all subject: All stimulus type - non dual si Blank versus other stimulus to Audio preceeded by different Audio versus ligh accross ses Audio versus light accross pr | ubjects only upe - non dual subjects only                | Add design  Rename design  Delete design               |
|----------------------------------------------------------------------------------------------------|----------------------------------------------------------|--------------------------------------------------------|
| Subjects                                                                                                    | Independent variable 1                                   | Independent variable 2                                 |
| 21<br>22<br>23<br>24<br>25<br>26<br>27                                                                                                    | None group stimulusType presentation session prevevent   | None group stimulusType presentation session prevevent |
| 28<br>nd1<br>nd2<br>nd3<br>nd4<br>nd5<br>nd6<br>nd7<br>nd8                                                                                                    | Ind. var. 1 values  audio blank both light audio - light | Ind. var. 2 values                                     |
|                                                                                                    | Combine selected values                                  | Combine selected values                                |
| Select all subjects                                                                                                    | Unpaired statistics 💠                                    | Unpaired statistics                                    |
| Use only specific datase                                                                                                    | ets/trials<br>iated with this STUDY design               |                                                        |

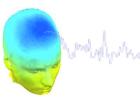

| Audio versus ligh accross se                               | subjects only type - non dual subjects only t stimulus types essions - non dual subjects only resentation - non dual subjects only | Add design  Rename design  Delete design               |
|------------------------------------------------------------|----------------------------------------------------------------------------------------------------|--------------------------------------------------------|
| Subjects                                                   | Independent variable 1                                                                                                    | Independent variable 2                                 |
| c1<br>c2<br>c3<br>c4<br>c5<br>c6                           | None group stimulusType presentation session prevevent                                                                             | None group stimulusType presentation session prevevent |
| c8<br>nd1<br>nd2<br>nd3<br>nd4<br>nd5<br>nd6<br>nd7<br>nd8 | Ind. var. 1 values  audio blank both light audio - light                                                                           | Ind. var. 2 values                                     |
|                                                            | Combine selected values                                                                                                    | Combine selected values                                |
| Select all subjects                                        | Unpaired statistics 💠                                                                                                    | Unpaired statistics                                    |
| Use only specific datas                                    | ets/trials                                                                                                    |                                                        |

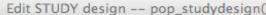

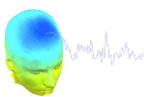

| Audio versus light all subjects All stimulus type - non dual su Blank versus other stimulus ty Audio preceeded by different s Audio versus ligh accross ses Audio versus light accross pre | bjects only                                                           | Add design  Rename design  Delete design                              |
|----------------------------------------------------------------------------------------------------|-----------------------------------------------------------------------|-----------------------------------------------------------------------|
| Subjects                                                                                                    | Independent variable 1                                                | Independent variable 2                                                |
| c1<br>c2<br>c3<br>c4<br>c5<br>c6<br>c7                                                                                                    | None<br>group<br>stimulusType<br>presentation<br>session<br>prevevent | None<br>group<br>stimulusType<br>presentation<br>session<br>prevevent |
| nd1<br>nd2<br>nd3<br>nd4<br>nd5<br>nd6<br>nd7<br>nd8                                                                                                    | Ind. var. 1 values  audio blank both light                            | Ind. var. 2 values                                                    |
|                                                                                                    | Combine selected values                                               | Combine selected values                                               |
| Select all subjects                                                                                                    | Unpaired statistics 💠                                                 | Unpaired statistics                                                   |
| Use only specific datase                                                                                                    | ets/trials 'stimu                                                     | lusType',{'audio'}                                                    |
| Delete all datafiles associa                                                                                                    | ated with this STUDY design                                           |                                                                       |

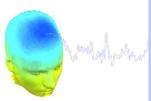

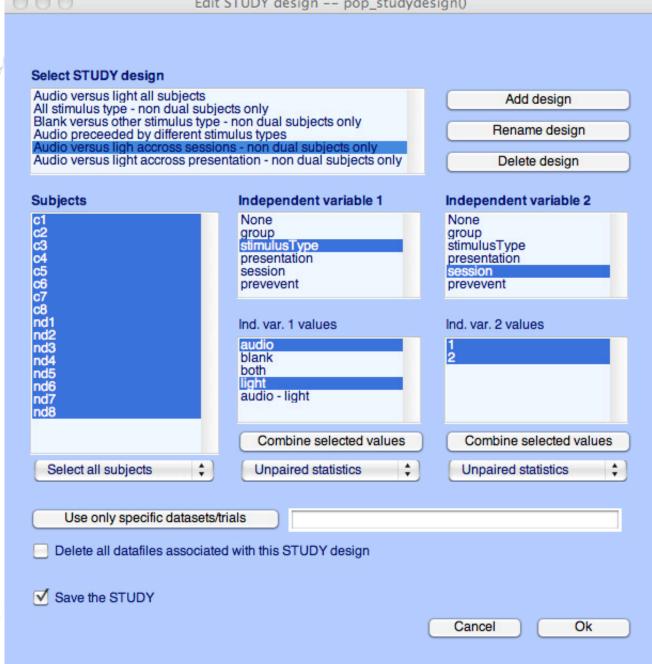

mally had the

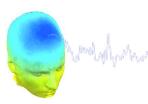

| Audio versus light all subject<br>All stimulus type - non dual s<br>Blank versus other stimulus t<br>Audio preceeded by different<br>Audio versus ligh accross se<br>Audio versus light accross pr | ubjects only<br>ype - non dual subjects only             | Add design  Rename design  Delete design               |
|----------------------------------------------------------------------------------------------------|----------------------------------------------------------|--------------------------------------------------------|
| Subjects                                                                                                    | Independent variable 1                                   | Independent variable 2                                 |
| c1<br>c2<br>c3<br>c4<br>c5<br>c6                                                                                                    | None group stimulusType presentation session prevevent   | None group stimulusType presentation session prevevent |
| c8<br>nd1<br>nd2<br>nd3<br>nd4<br>nd5<br>nd6<br>nd7                                                                                                    | Ind. var. 1 values  audio blank both light audio - light | evoked spontaneous                                     |
|                                                                                                    | Combine selected values                                  | Combine selected values                                |
| Select all subjects                                                                                                    | Unpaired statistics                                      | Unpaired statistics                                    |
| Use only specific datase                                                                                                    | ets/trials<br>iated with this STUDY design               |                                                        |

#### **Exercises**

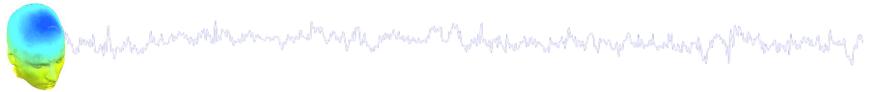

#### Suggestion for exercises:

Load stern.study in STUDY folder

From the GUI, compute ERP for data channels. Plot grand average ERP for all channels. Experiment with statistics.

Then move to the plotting cluster function. Plot ERSP for frontal midline theta cluster (cluster 19) and remove outliers by hand.

Build a STUDY design to compare letter with high memory load versus letter with low memory load. Recompute spectrum for components and compare the two conditions for the frontal midline cluster (cluster 19).

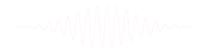